## 岳阳县自然资源局

行政处罚决定书副本

岳县自然资罚字【2020】第2号

被处罚人:李 雄 址: 岳阳县公田镇 地 村民李 雄未经依法批准, 擅自占用 岳阳县公田镇 岳阳县公田镇横铺村铺上组, 铺兴组农村集体土地建设正 精沙发厂一案, 经调查, 现查明: 2015年12月7日,李 雄与岳阳县公田镇横铺村 村民彭 秋、 村民高、祥分别签订了《农村土地租赁合

同》,承租 彭 秋水田 1.38 亩、 高 祥水田 1 亩, 租期为15年,(2015年12月7日至2030年12月8日),租金 为每亩每年壹仟伍佰元整(1500元整),李雄拟在租用的地土 上建沙发厂。合同签订后,李 雄于2016年2月份开始动工建 设, 2016年6月建成并开始投产,目前李 雄在租用的地土上 建有钢架厂房(棚)1个。

卫片检查发现后, 经现场勘测, 李 雄实际占用岳阳县公 农村集体土地 1149.18 平方米, 其 田镇横铺村!  $\sim$ 地类为水田 29.77 平方米、设施农用地 1119.41 平方米, 土地 性质为集体土地,土地不符合岳阳县公田镇土地利用总体规划 (2006-2020年)(2016年调整完善方案)。

上述事实有下列证据证实

1、 营业执照复印件:

2、 经营者身份证复印件:

3、询问笔录:

4、 农村土地租赁合同复印件;

4、岳阳县自然资源局测绘队测量数据图纸;

5、岳阳县自然资源局调查监测股地类情况说明:

6、岳阳县自然资源局国土空间用途管制股说明;

7、岳阳县自然资源局耕地保护监督股说明:

本局于2020年5月11日,依法向岳阳县公田旬 民李 雄达了《行政处罚事项告知书》岳县自然资告字【2020】 第 2号。在被告知享有陈述、申辩及听证权利时,被处罚人在 法定期限内未提出听证要求, 自行放弃听证权利

本局认为,李 雄未经批准,擅自占用岳阳县公田镇横铺 村铺上组, 铺兴组农村集体土地建设 精沙发厂的行为, 违反了《中华人民共和国土地管理法》第二条、第四十四条的 规定,属非法占用土地的行为,依法应予处罚。

据此,依照《中华人民共和国土地管理法》第七十七和《规 范自然资源行政处罚裁量权办法》第一条的规定,本局决定对 岳阳县公田镇, 村民李 雄处罚如下:

一、责令退还非法占用的1149.18平方米土地,限期拆除在 非法占用的土地上新建的建筑物和其他设施,恢复土地原状; 二、并处以罚款人民币壹万零肆佰叁拾壹圆整(¥10431.00元),

被处罚人应在接到本处罚决定书之日起15日内自觉履行, 并将罚没款缴至湖南岳阳湘江村镇银行,户名:岳阳县财政事 务中心非税收入汇缴结算户,账号: 82019330000000184。

本决定书送达被处罚人, 即发生法律效力。

如不服本处罚决定,被处罚人可在接到本处罚决定书之日 起60日内向岳阳县人民政府或者岳阳市自然资源局申请复议, 也可在6个月内直接向岳阳县人民法院起诉。逾期不申请行政复 议,不提起行政诉讼,又不履行本行政处罚决定的,我局将依 法申请人民法院强制执行。

联系人: 钟新华

此件与原件核对无异

电话: 0730-7638211

地 址: 岳阳县天鹅北路(原惜缘宾馆二楼)

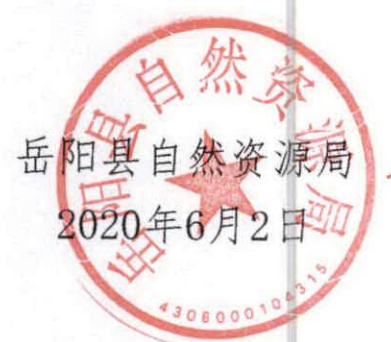